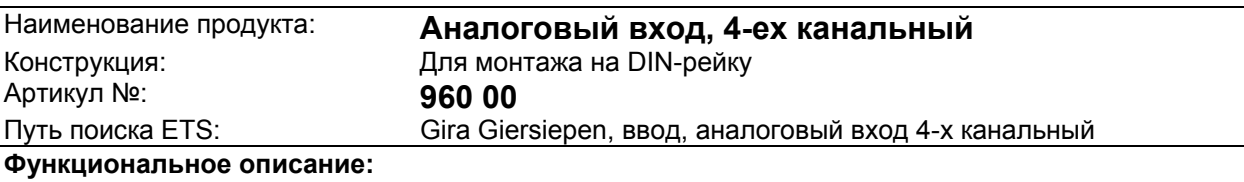

Аналоговый вход instabus 4-х канальный служит для регистрации и переадресации сигналов от четырех аналоговых датчиков. Дополнительно он может генерировать сообщение о превышении предельных значений в зависимости от параметров входящего сигнала.

Поскольку имеющиеся на рынке датчики обладают широкой полосой пропускания, для покрытия этой полосы можно конфигурировать измерительные каналы независимо друг от друга, а также индивидуально настраивать их под различные сигналы тока и напряжения.

По DIN IEC 381 наиболее употребительными формами сигнала являются:

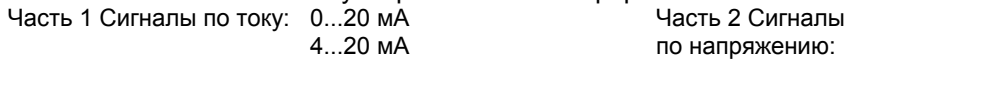

 $0...1B$  0...5 В 0...10 В

Встроенный микроконтроллер пересчитывает результаты замеров в формат EIS 5 (2 байт) или EIS 6 (1 байт) и передает их как измеренную величину. Это позволяет соответствующим абонентам шины (визуализирующему программному обеспечению, информационным дисплеям, аналоговым исполнительным механизмам и т.п.) под управлением шины вмешиваться в процессы регулирования или генерировать сообщения.

Встроенный блок питания дает возможность подключить большое число датчиков без необходимости в дополнительном питании. Исходное напряжение питания внешних датчиков составляет 24 В постоянного тока DC.

Имеется возможность отключения ненужных измерительных каналов.

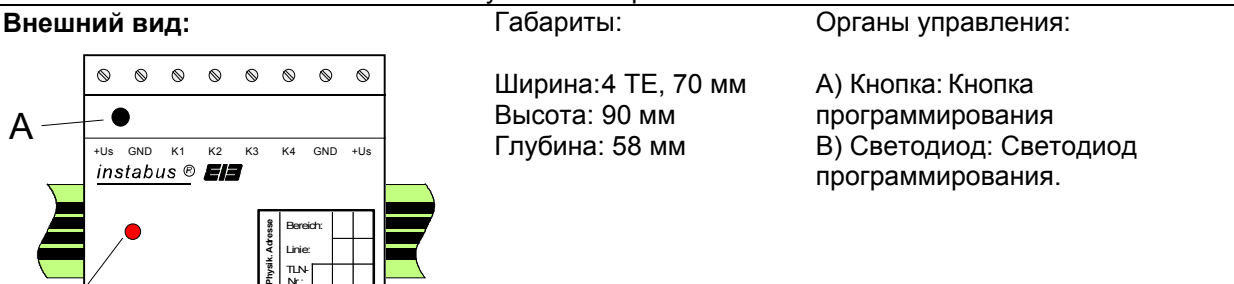

### **Технические данные:**

B

Внешнее питание Потребляемая мощность: не более 4 ВA Питание *instabus* EIB Потребляемая мощность: 150 мВт Подключение: Министратические и Клеммник instabus Вход Число входов:

TLN-Nr.:

> $\otimes$  $^{\circ}$

- Bus +Bus L N L

Напряжение: 230 В переменного тока AC (+10 / -15 %) 50 Hz Подключение: Винтовые зажимы 0,25 до 4 мм² Напряжение: **24 В постоянного тока DC** (+6 В / -4 В) Сигнальное напряжение: 0..1 В, 0..5 В, 0..10 В, 0..20 мA или 4..20 мA (в зависимости от заданных параметров) Подключение: Винтовые зажимы (0,25 до 4 мм²) Входное сопротивление: Замер по напряжению: около 18 kΩ Замер по току:  $O(X)$  около 100  $\Omega$ 

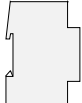

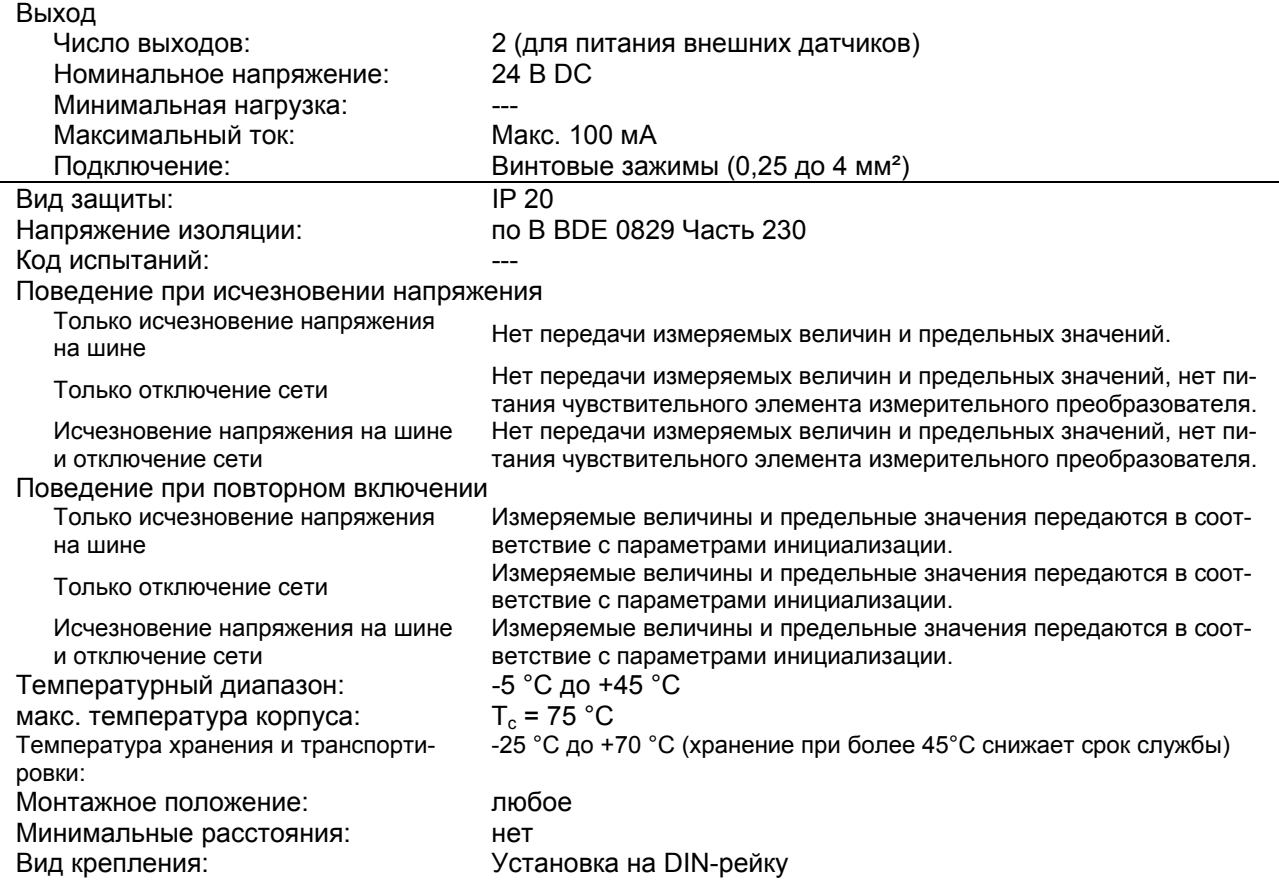

**Схема подключения: Распределение клемм:**

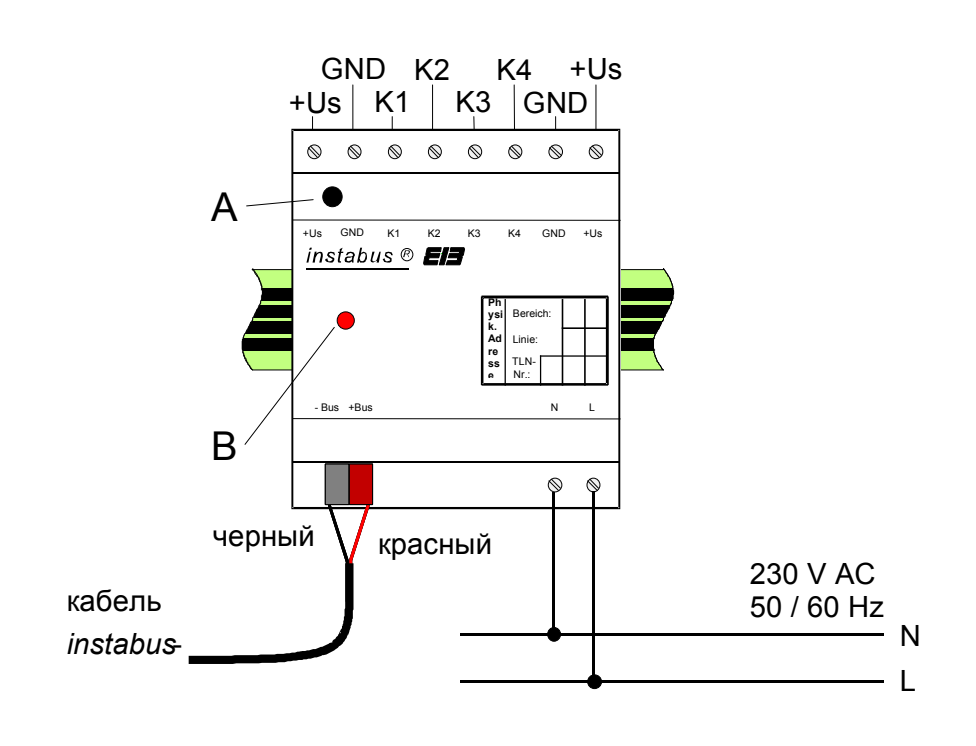

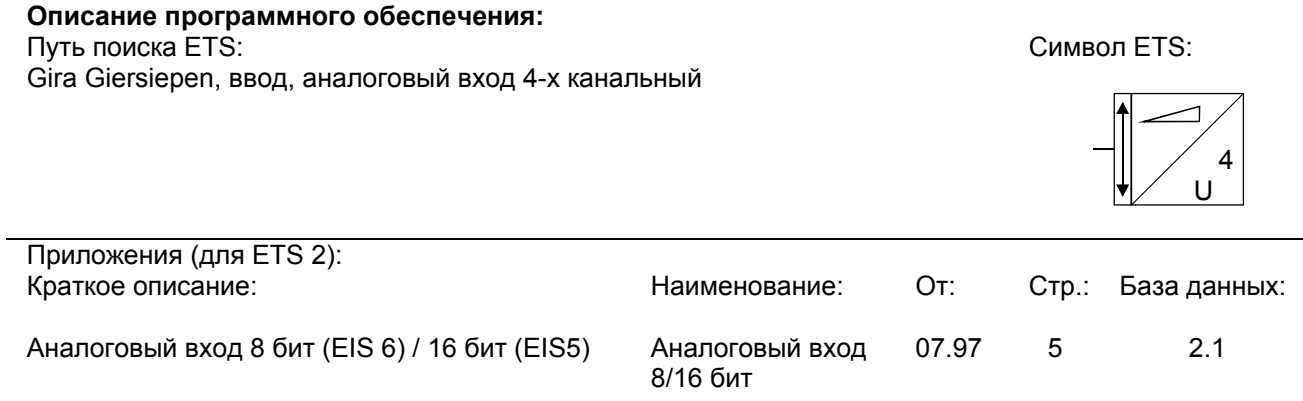

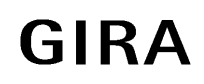

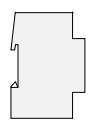

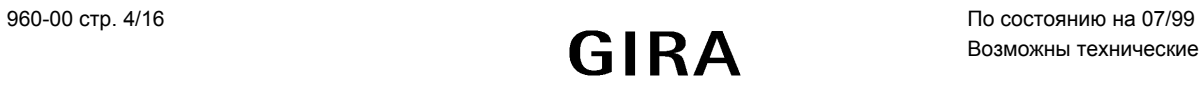

### **Описание приложения: Аналоговый вход 8/16 бит**

- Регистрация и переадресация сигналов от выбранных до 4 аналоговых датчиков.
- В зависимости от заданных параметров, измеряемые величины отправляются в формате EIS 5 (2 байт) или EIS 6 (1 байт).
- Для каждого канала можно индивидуально задать свой вид сигнала (сигналы по напряжению или сигналы по току).
- Одному объекту «Предельные значения» можно присвоить 2 предельных значения.
- На выбор можно задать отправку сообщения о событии превышения или недобора.
- Возможна отправка результатов замеров и предельных величин в циклическом режиме.
- Можно задать отправку результатов замеров и предельных величин после инициализации.
- Возможна отправка разности между результатами замеров.

#### **Objekt 0, 2, 4, 6 (Meßwertobjekt):**

### **Объект 0, 2, 4, 6 (объект «Результат замера»):**

 1 байт (EIS 6) или 2 байта (EIS 5) коммуникационные объекты для пересчета результатов замеров в формат EIS 6 или EIS 5 (в зависимости от заданных параметров).

### **Objekt 1, 3, 5, 7 (Grenzwertobjekt):**

#### **Объект 1, 3, 5, 7 (объект «Предельное значение»):**

1 битный коммуникационный объект для запуска сообщений о предельных значениях.

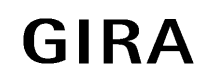

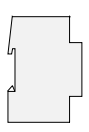

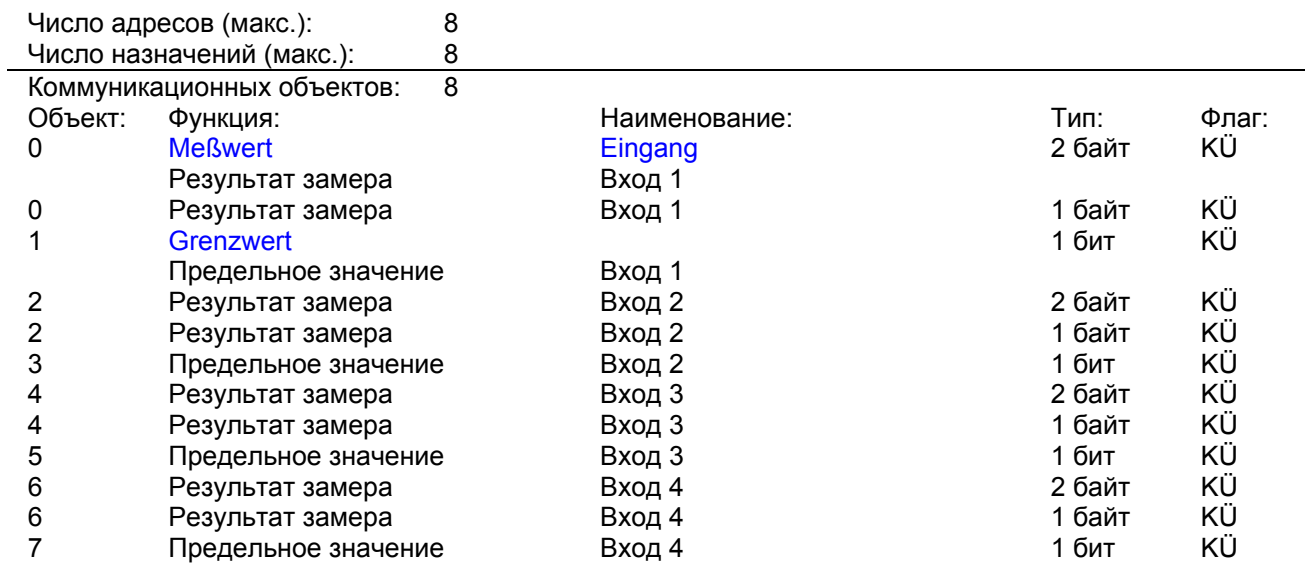

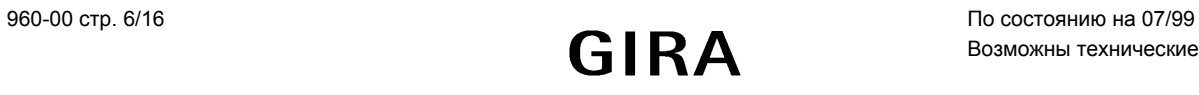

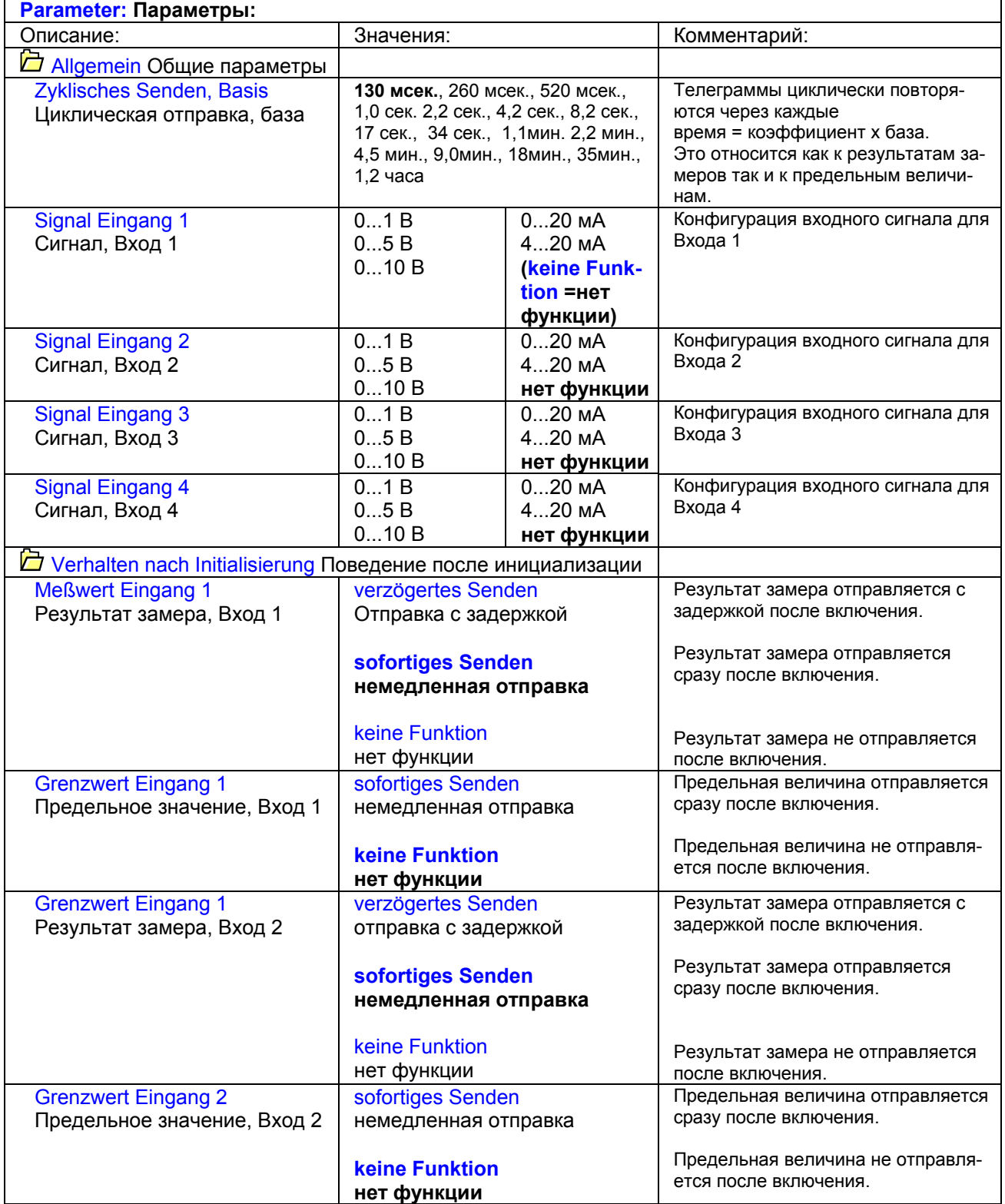

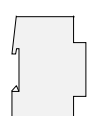

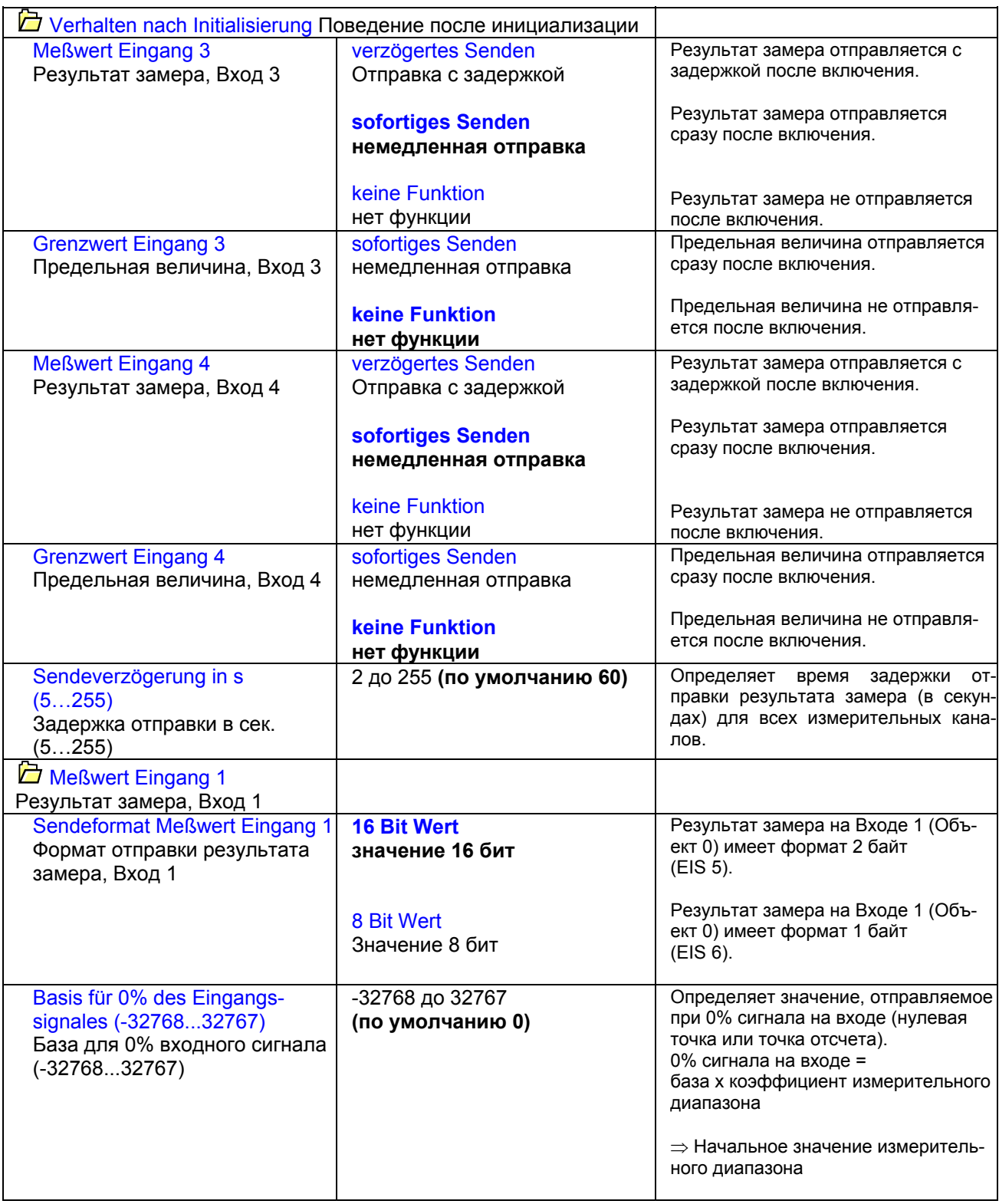

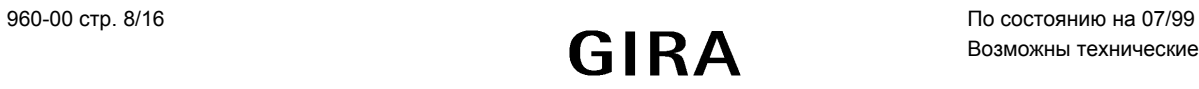

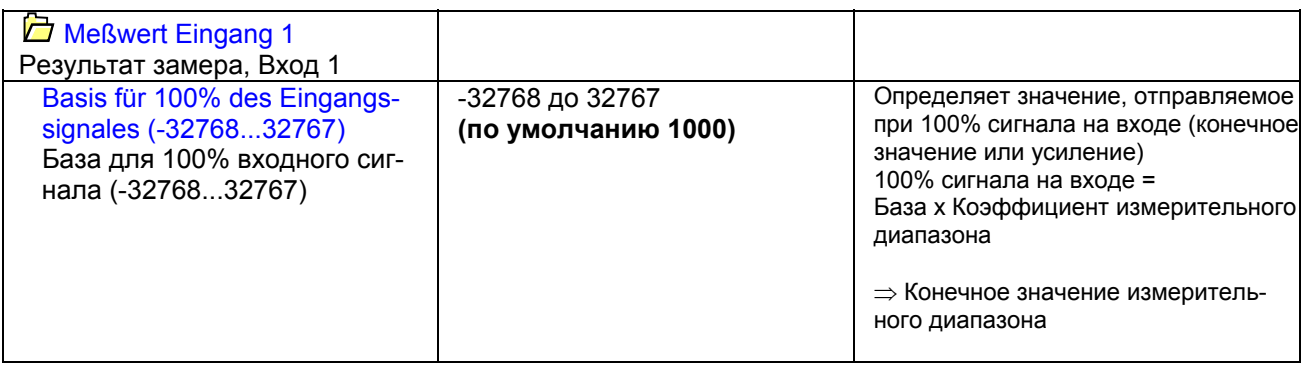

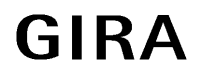

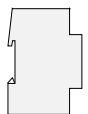

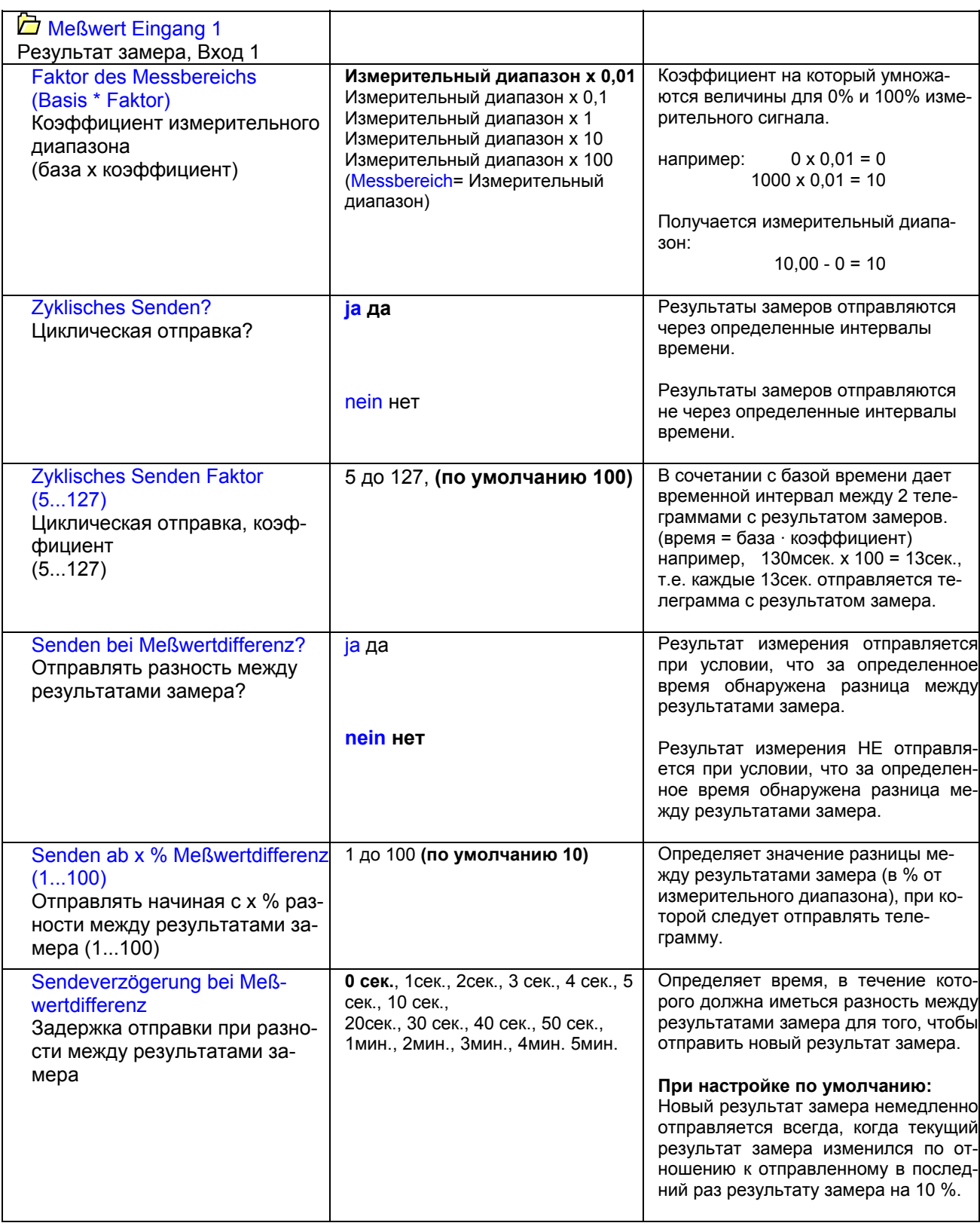

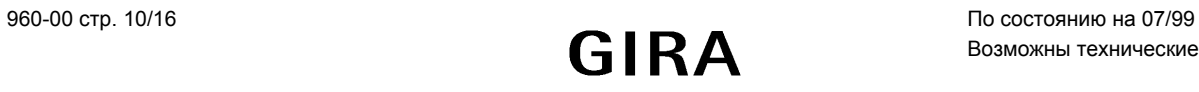

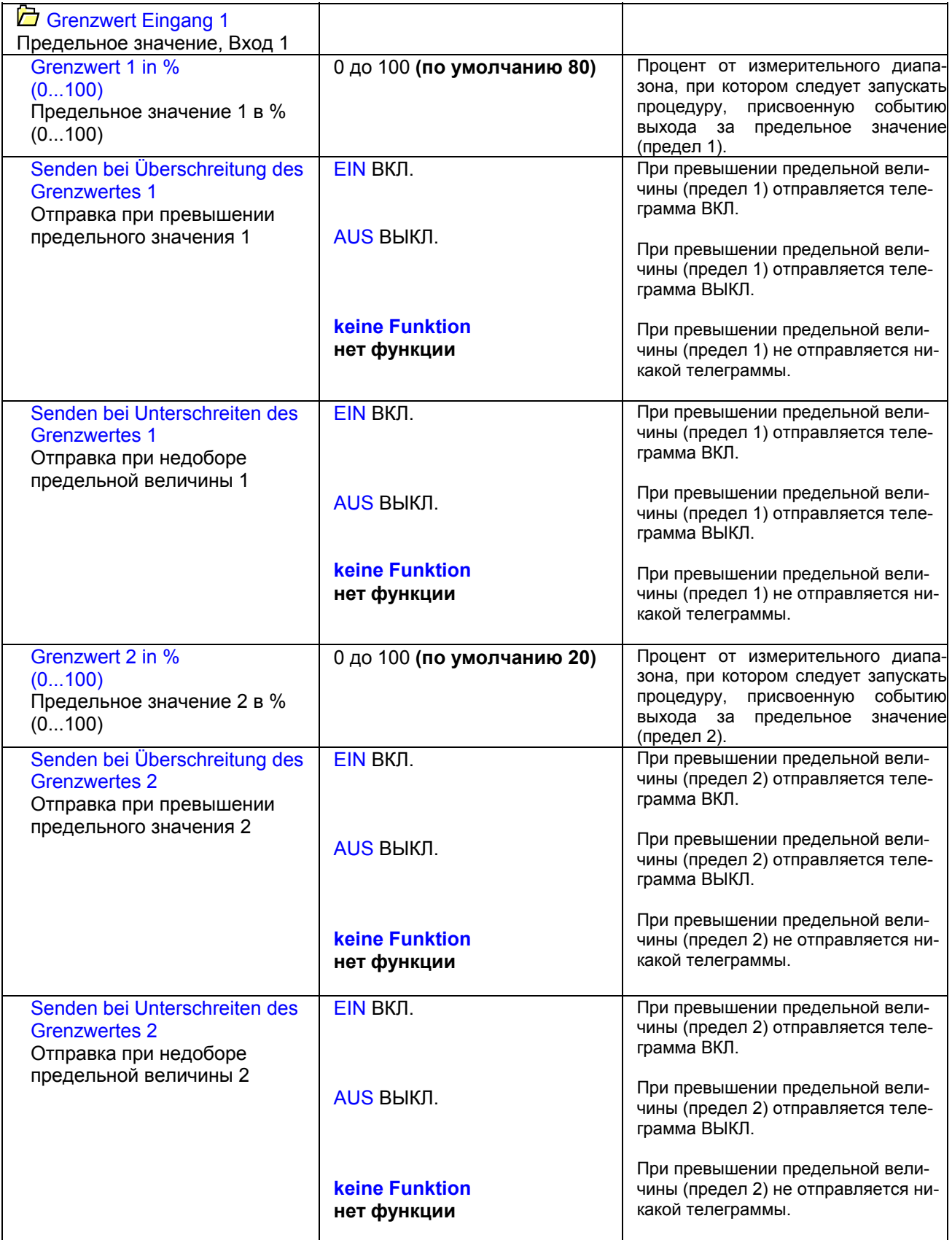

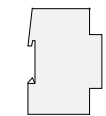

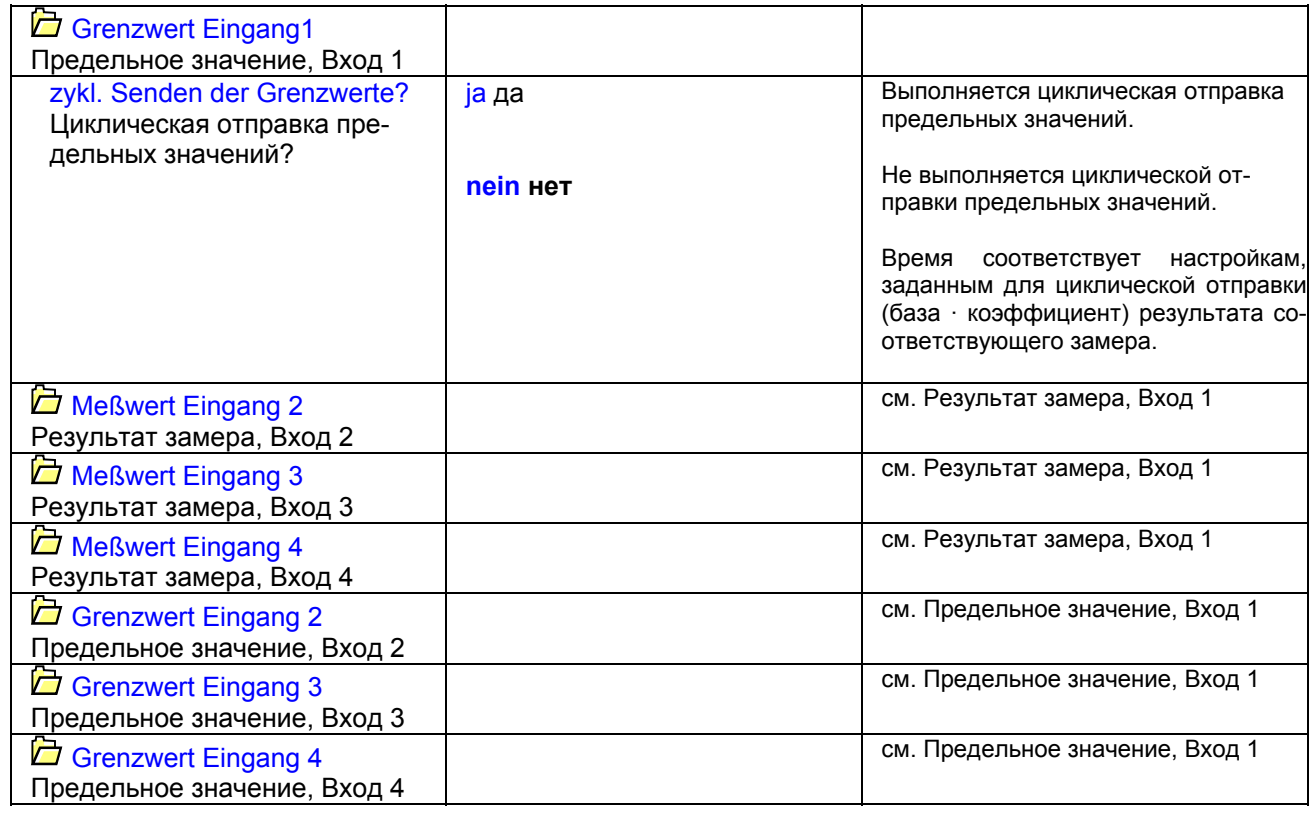

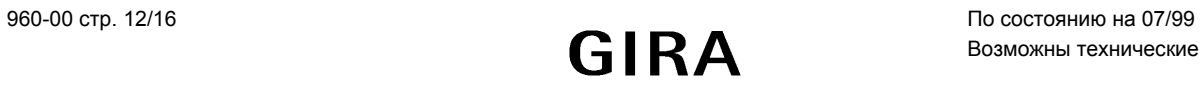

# **Приложение**

### **Примечание по предельным значениям аналогового входа**

С учетом параметров заданных пределов, возможно нежелательное поведение при отправке предельных значений.

### **Всегда**

Необходимо учитывать, что если в параметрах отключена отправка телеграмм о превышении или о недоборе предельной величины (нет функции), то тогда в параметрах инициализации не следует задавать отправку статусных телеграмм о предельных значениях. Иначе предел 2 обрабатываться не будет.

### **Проблематика циклической отправки предельных значений**

### **Пример 1:**

Отправка предельного значения при превышении ранее заданного предела и при недоборе заданной ранее предельной величины.

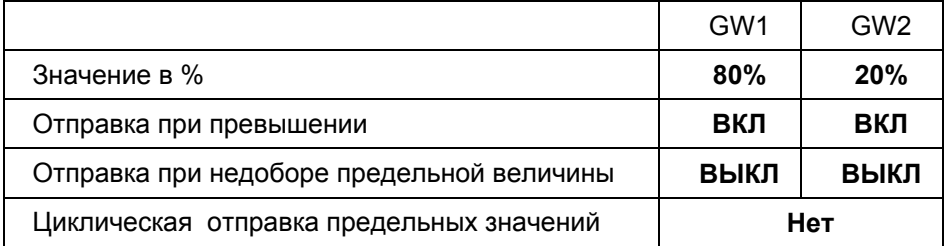

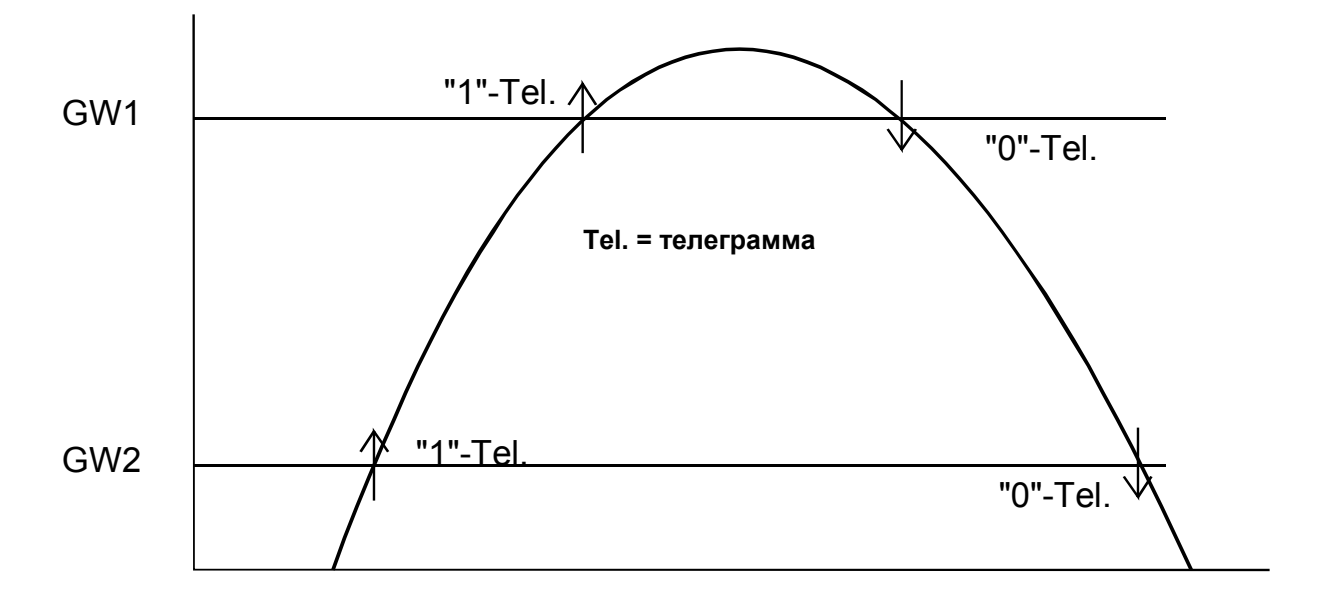

С этой настройкой телеграмма отправляется при каждом превышении заданного в параметрах предела и при каждом недоборе заданной предельной величины.

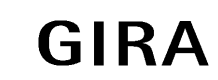

# **Датчик**

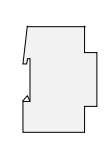

### **Пример 2:**

Циклическая отправка предельной величины.

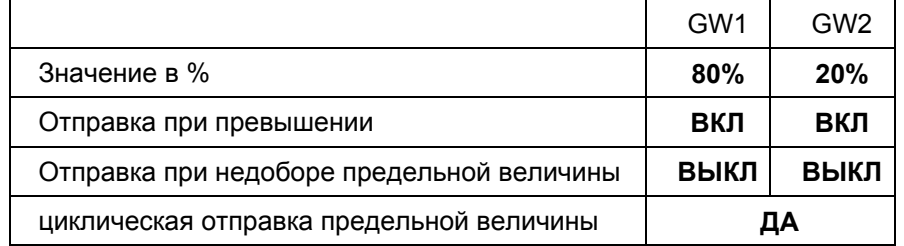

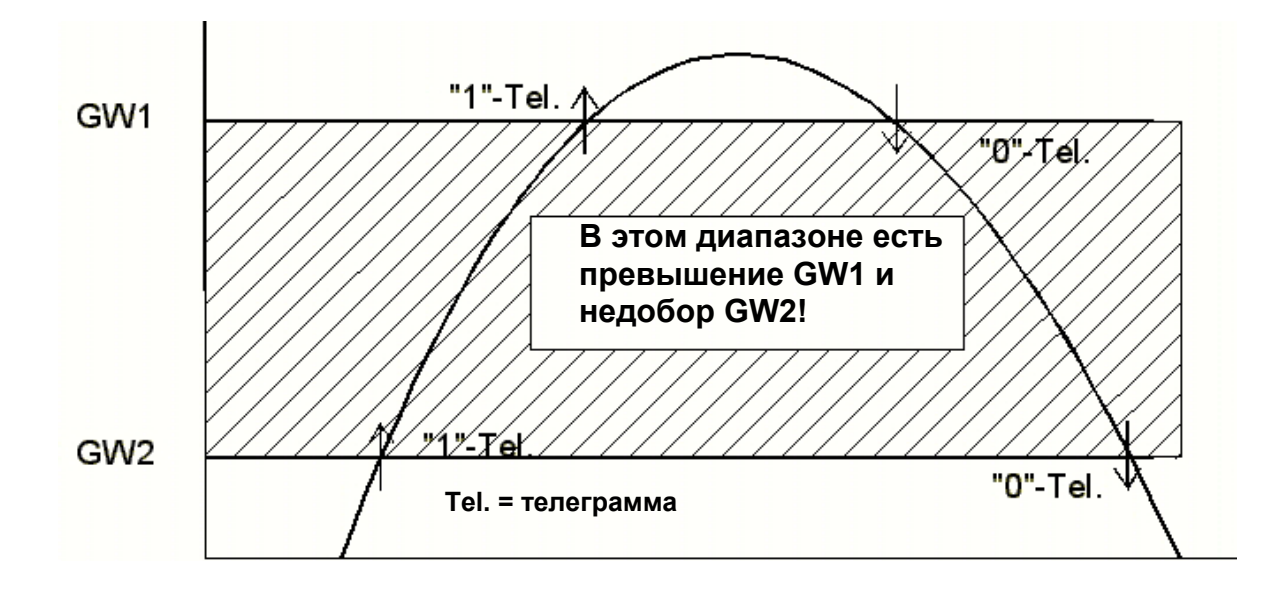

С этой настройкой хотя и отправляется корректная телеграмма о превышении или выходе за минимальный предел по заданным в параметрах предельным значениям, **но в заштрихованной зоне статус объекта «предельное значение» не является однозначным!** 

**Поэтому при циклической отправки не может быть определено, какое значение (0 или 1) в этой зоне подлежит циклической отправке.** 

Помощь: см. Пример 4

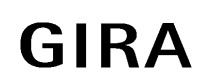

### **Пример 3:**

Циклическая отправка предельного значения для контроля сигнала в заданном окне.

Применение: Контроль уровня наполнения. При превышении или недоборе заданного диапазона должно быть запущено тревожное сообщение.

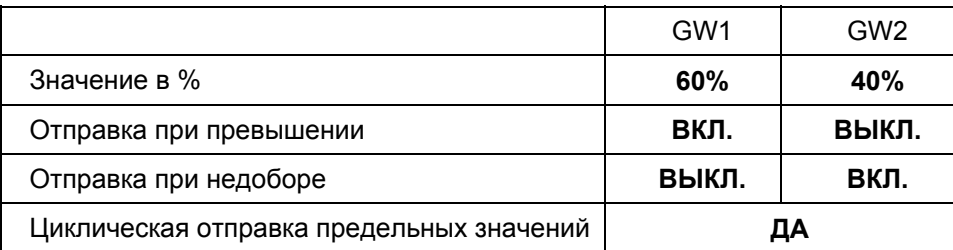

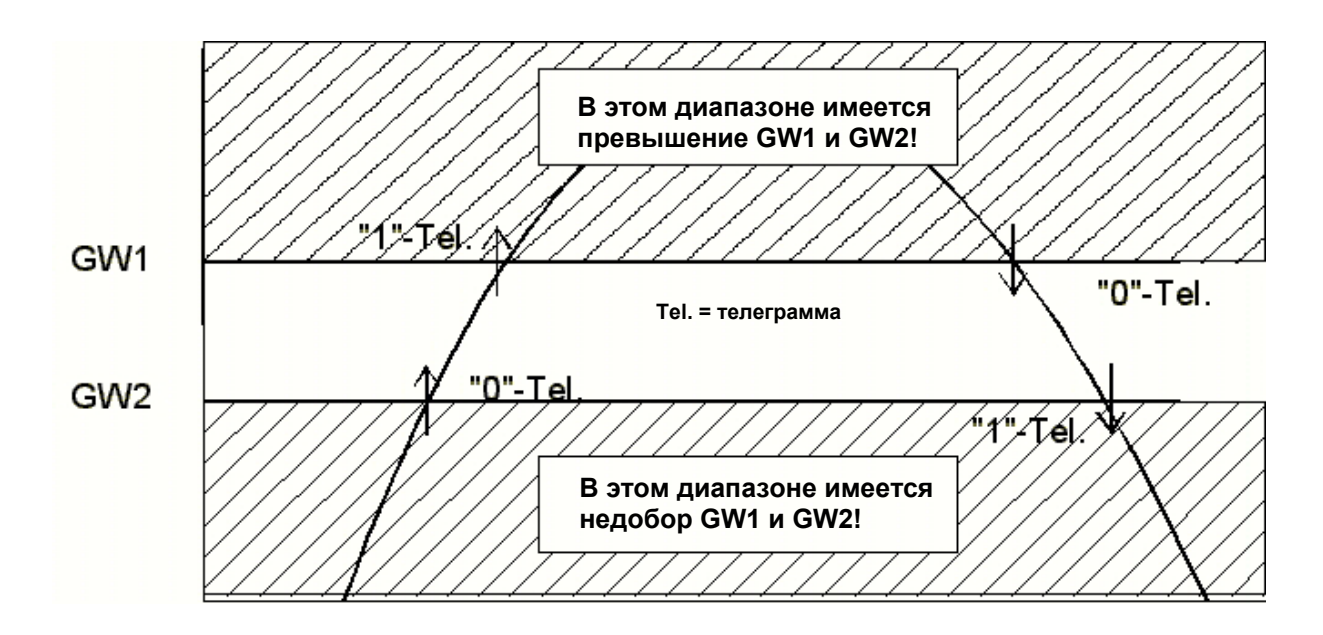

В данном примере в заштрихованных областях имеется превышение и недобор предельных значений.

### **Но поскольку поведение при отправке обоих предельных значений противоположно, при циклической отправке для данного диапазона получение однозначного результата невозможно.**

Для помощи в такой ситуации существует 3 различные возможности:

- 1. Отправку телеграммы генерирует только превышение GW1 и недобор GW2.
- 2. Отправку телеграммы генерирует только недобор GW1 и превышение GW2.
- 3. Можно вообще отключить циклическую отправку.

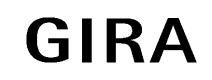

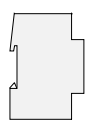

### **Пример 4:**

Циклическая отправка предельного значения для контроля сигнала с гистерезисом.

Применение: Контроль скорости ветра. При превышении величины верхнего предела должна быть отправлена телеграмма ВКЛ. на объект «Безопасность» системы управления жалюзи. Только при недоборе величины нижнего предела на этот объект должна быть отправлена телеграмма ВЫКЛ.

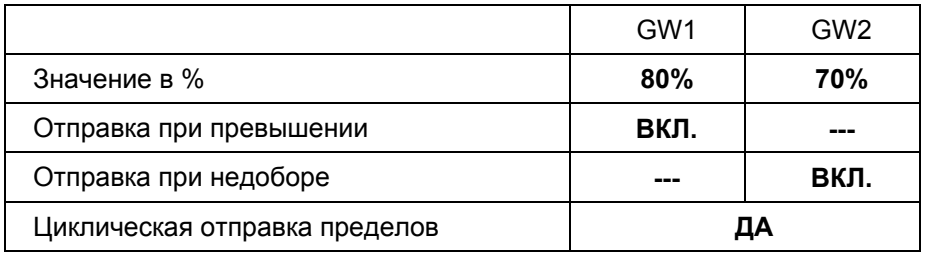

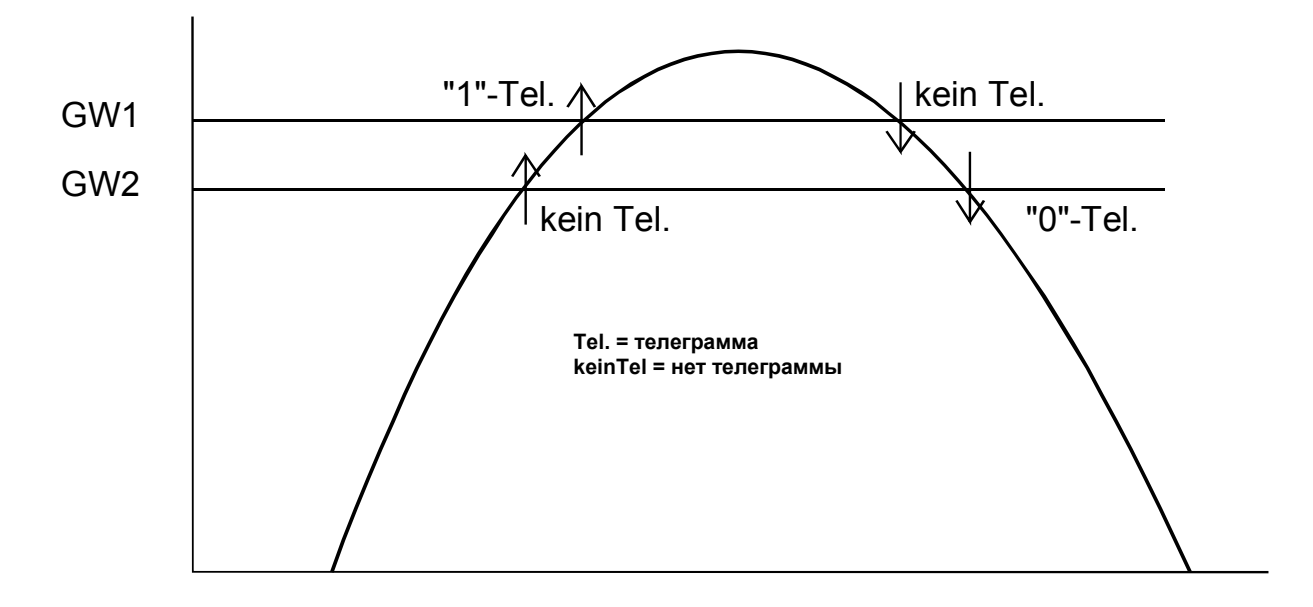

Поскольку в этом примере и недобор предела 1 и превышение предела 2 не запускают отправки телеграммы, неопределенного поведения не наступает.

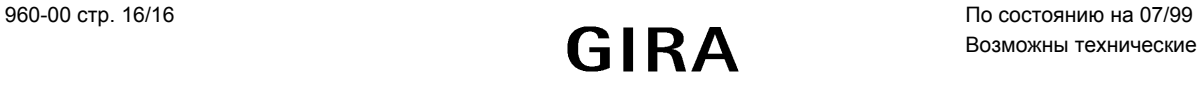